TECHNISCHE UNIVERSITÄT MÜNCHEN FAKULTÄT FÜR INFORMATIK

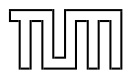

# **Programming Languages**

Prototypes

Dr. Michael Petter Winter 2019/20

#### **Outline**

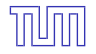

#### **Prototype based programming**

- Basic language features
- Structured data
- Code reusage
- Imitating Object Orientation

"Why bother with modelling types for my quick hack?"

### **Motivation – Polemic**

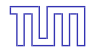

#### **Bothersome features**

- Specifying types for singletons
- **•** Getting generic types right inspite of co- and contra-variance
- Subjugate language-imposed inheritance to (mostly) avoid redundancy

#### **Prototype based programming**

- Start by creating examples
- Only very basic concepts
- Introduce complexity only by need
- Shape language features yourself!

"Let's go back to basic concepts – *Lua*"

# **Basic Language Features**

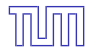

- Chunks being sequences of statements.
- Global variables implicitely defined

```
s = 0;i = 1 -- Single line comment
p = i+s p=42 --[[ Multiline
comment --]]
s = 1
```
# **Basic Types and Values**

- Dynamical types no type definitions
- **•** Each value carries its type
- $\bullet$  type() returns a string representation of a value's type

```
a = truetype(a) -- boolean
type("42" + 0) -- number
type("Petter "...1) -- string
type(type) -- function
type(nil) -- nil
type([[<html><body>pretty long string</body>
</html>
\overline{\phantom{a}1}) \overline{\phantom{a}} -- string
a = 42type(a) -- number
```
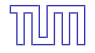

#### **Functions for Code**

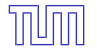

 $\sqrt{\phantom{a}}$  First class citizens

```
function prettyprint(title, name, age)
 return title.." "..name..", born in "..(2018-age)
end
a = prettyprint
a("Dr.","Petter",42)
prettyprint = function (title, name, age)
 return name..", "..title
end
```
### **Introducing Structure**

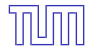

- o only one complex data type
- indexing via arbitrary values *except nil* ( $\rightarrow$  Runtime Error)
- arbitrary large and dynamically growing/shrinking

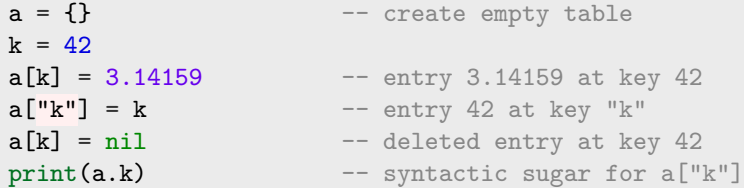

## **Table Lifecycle**

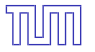

- created from scratch
- modification is persistent
- assignment with reference-semantics
- garbage collection

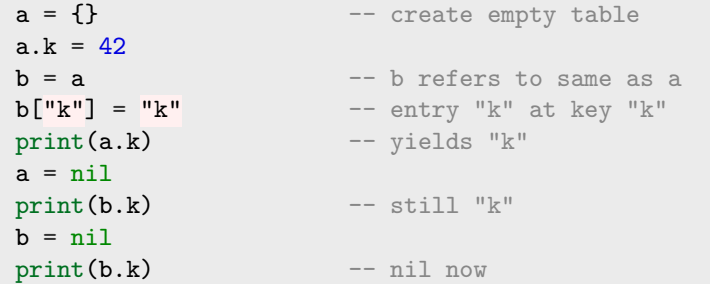

"So far nothing special – let's compose types"

## **Table Behaviour**

#### **Metatables**

- are *ordinary tables*, used as collections of special functions
- Naming conventions for special functions
- **.** Connect to a table via setmetatable, retrieve via getmetatable
- Changes behaviour of tables

```
meta = \{\}function meta.__tostring(person)
 return person.prefix .. " " .. person.name
end
a = \{ prefix="Dr." , name="Petter"\} -- create Michael
setmetatable(a, meta) -- install metatable for a
print(a) -- print "Dr. Petter"
```
Overload operators like \_\_add, \_\_mul, \_\_sub, \_\_div, \_\_pow, \_\_concat, \_\_unm  $\bullet$  Overload comparators like  $_{\text{seq}}$ ,  $_{\text{1}}$ ,  $_{\text{1}}$  e

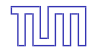

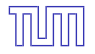

- $\bullet$   $\triangle$  reserved key  $\perp$ index determines *handling* of failed name lookups
- convention for signature: receiver table and key as parameters
- $\bullet$  if dispatching to another table  $\rightsquigarrow$  *Delegation*

```
meta = \{\}function meta.__tostring(person)
 return person.prefix .. " " .. person.name
end
function meta.__index(tbl, key)
 return tbl.prototype[key]
end
job = { prefix="Dr. " }person = { name="Peter", prototype=job } -- create Michaelsetmetatable(person, meta) -- install metatable
print(person) -- print "Dr. Petter"
```
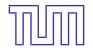

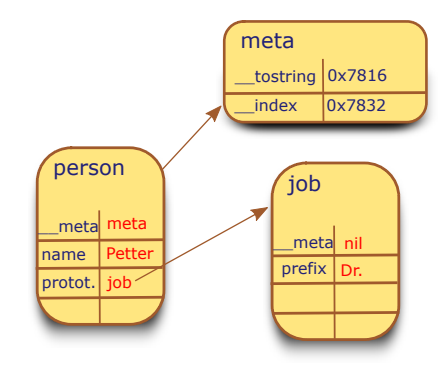

```
function meta.__tostring(person) -- 0x7816
  return person.prefix .. " " .. person.name
end
function meta.__index(tbl, key) -- 0x7832
  return tbl.prototype[key]
end
```
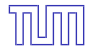

 $\rightarrow$  Conveniently, *index* does not need to be a function

```
meta = \{\}function meta.__tostring(person)
 return person.prefix .. " " .. person.name
end
job = { prefix="Dr. " }meta.__index = job -- delegate to job
person = { name="Petter" } -- create Michael
setmetatable(person, meta) -- install metatable
print(person) -- print "Dr. Petter"
```
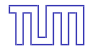

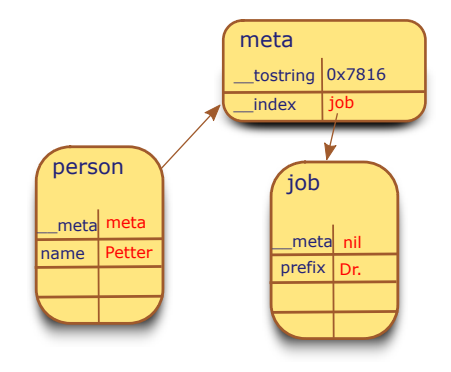

function meta.\_\_tostring(person) -- 0x7816 return person.prefix .. " " .. person.name end

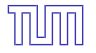

**o** \_newindex handles unresolved updates

**•** frequently used to implement protection of objects

```
meta = \{\}function meta.__newindex(abl,key,val)
 if (key == "title" and tbl.name=="Guttenberg") then
    error("No title for You, sir!")
 else
   tbl.data[key]=val
 end
end
function meta.__tostring(tbl)
 return (tbl.title or "") .. table.name
end
person={ data={} } -- create person's data
meta.__index = person.data
setmetatable(person,meta)
person.name = "Guttenberg" -- name KT
person.title = "Dr." -- try to give him Dr.
```
# **Object Oriented Programming**

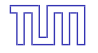

N**!** so far no concept for multiple *objects*

```
Account = \{ balance=0 \}function Account.withdraw (val)
 Account.balance=Account.balance-val
end
function Account.__tostring()
   return "Balance is "..Account.balance
end
setmetatable(Account,Account)
Account.withdraw(10)
print(Account)
```
# **Introducing Identity**

- Concept of an object's *own identity* via parameter
- Programming aware of multiple instances
- **•** Share code between instances

```
function Account.withdraw (acc, val)
 acc.balance=acc.balance-val
end
function Account.tostring(acc)
  return "Balance is "..acc.balance
end
Account.__index=Account -- share Account's functions
mikes = \{ balance = 0 \}daves = \{ balance = 0 \}setmetatable(mikes, Account) -- delegate from mikes to Account
setmetatable(daves, Account) -- del. from daves to Account
Account.withdraw(mikes, 10)
mikes.withdraw(mikes,10) -- withdraw independently
mikes:withdraw(10)
print(daves:tostring() .. " " .. mikes:tostring())
```
# **Introducing Identity**

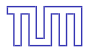

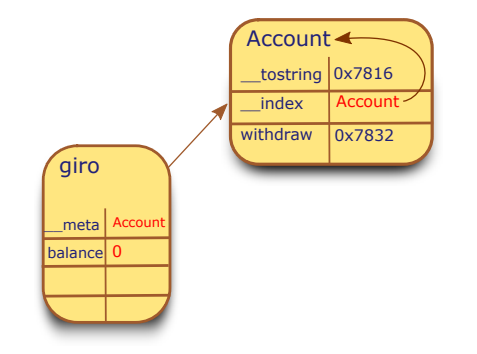

```
function Account.withdraw (acc, val)
 acc.balance=acc.balance-val
end
function Account.tostring(acc)
   return "Balance is "..acc.balance
end
```
## **Introducing "Classes"**

- Particular tables *used* like classes
- *self* table for accessing object-relative attributes
- **e** connection via creator function *new* (like a constructor)

```
function Account:withdraw (val)
 self.balance=self.balance-val
end
function Account:tostring()
  return "Balance is "..self.balance
end
function Account:new(template)
template = template or \{ balance=0\} -- initialize
 setmetatable(template, {__index=self})-- delegate to Account
 getmetatable(template).__tostring = Account.tostring
return template
end
giro = Account:new({balance=10}) -- create instance
giro:withdraw(10)
print(giro)
```
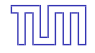

# **Inheriting Functionality**

- Differential description possible in child class style
- Easily creating particular singletons

```
LimitedAccount = \{ \}setmetatable(LimitedAccount,{__index=Account})
function LimitedAccount:new()
  instance = \{ balance=0, limit=100 \}setmetatable(instance,{__index=self})
end
function LimitedAccount:withdraw(val)
  if (self.balance+self.limit < val) then
     error("Limit exceeded")
  end
  Account.withdraw(self,val)
end
specialgiro = LimitedAccount:new()
specialgiro:withdraw(90)
print(specialgiro)
```
#### **Multiple Inheritance**

 $\rightarrow$  Delegation leads to chain-like inheritance

```
function createClass (parent1,parent2)
 local c = \{\} -- new class, child of p1&p2
 setmetatable(c, {_index =
   function (t, k) -- search for each name
    local v = parent1[k] -- in both parents
     if v then return v end
    return parent2[k]
   end}
 )
 c_{\texttt{--}} index = c - c is prototype of instances
 function c:new (o) -- constructor for this class
   o = o or \{\}setmetatable(o, c) -- c is also metatable
   return o
 end
 return c -- finally return c
end
```
#### **Multiple Inheritance**

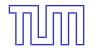

```
Doctor = { postfix="Dr. "}Researcher = \{ \text{prefix} = "Ph.D." \}ResearchingDoctor = createClass(Doctor,Researcher)
axel = ResearchingDoctor:new( { name="Michael Petter" } )
print(axel.prefix..axel.name..axel.postfix)
```
 $\rightarrow$  The special case of dual-inheritance can be extended to comprise multiple inheritance

## **Implementation of Lua**

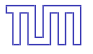

```
typedef struct {
  int type_id;
  Value v;
} TObject;
```

```
typedef union {
  void *p;
  int b;
  lua_number n;
  GCObject *gc;
} Value;
```
- Datatypes are simple values (Type+union of different flavours)
- Tables at low-level fork into Hashmaps with pairs and an integer-indexed array part

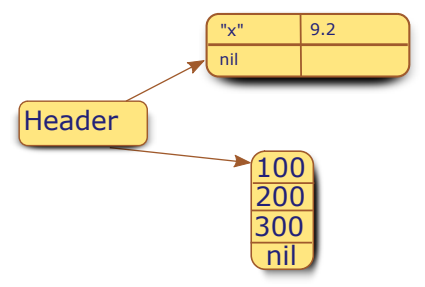

### **Further Topics in Lua**

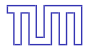

- **•** Coroutines
- **•** Closures
- Bytecode & Lua-VM

#### **Lessons Learned**

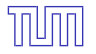

#### **Lessons Learned**

- Abandoning fixed inheritance yields ease/speed in development
- Also leads to horrible runtime errors
- Object-orientation and multiple-inheritance as special cases of delegation
- Minimal featureset eases implementation of compiler/interpreter
- Room for static analyses to find bugs ahead of time

## **Further Reading...**

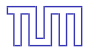

[1] R. Ierusalimschy. *Programming in Lua, Third Edition*. Lua.Org, 2013.

[2] R. Ierusalimschy, L. H. de Figueiredo, and W. Celes. The implementation of lua 5.0. *Journal of Universal Computer Science*, 2005.

[3] R. Ierusalimschy, L. H. de Figueiredo, and W. C. Filho. Lua-an extensible extension language.

*Softw., Pract. Exper.*, 1996.